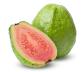

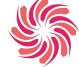

# Team Guava Critical Design Review Presentation S18

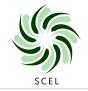

Sawinna Huang Riley Cammack Kenneth Lauritzen

Smart Campus Energy Laboratory

# 

#### **Presentation Overview**

- Introduction
- Block Diagram
- Design
  - Schematic/PCB
  - Board Progress/Improvements
- Future Work
- Gantt Chart
- Potential Problems
- Questions

### 😳 Block Diagram

- Voltage Regulators
   3.3V for sensors.
   Separate 3.3V
   regulator for XBee
- Physical Programming Switch to change RX/TX connections

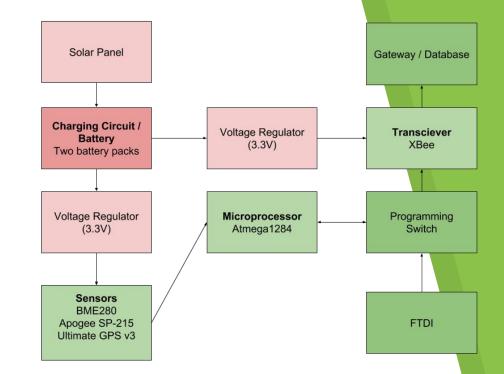

## 🕑 Schematic

- 6 LEDs for debugging

   Including bootload and power
- Sensors are connected to board using headers
- Includes headers for programming and bootloading

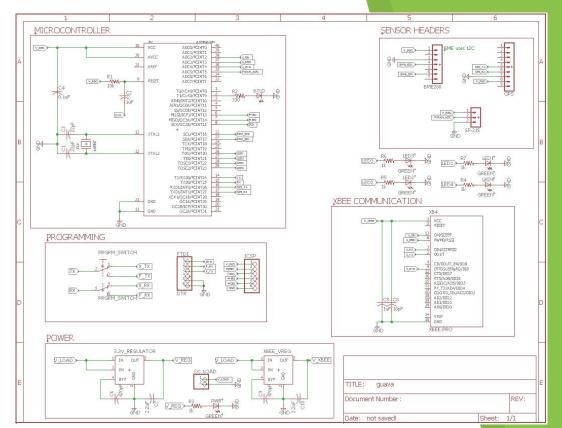

#### Printed Circuit Board

- 6 LEDs for debugging

   Including
   bootload and
   power
- Sensors are connected to board using headers
- Includes headers for programming and bootloading

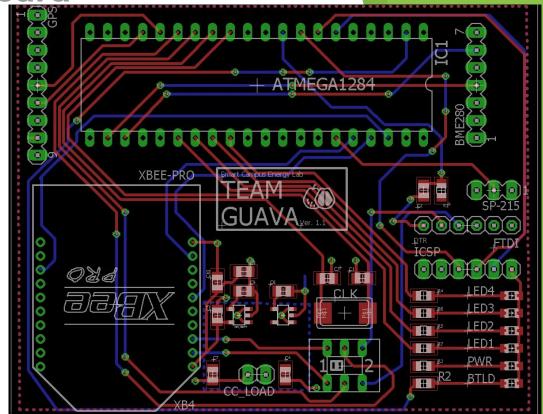

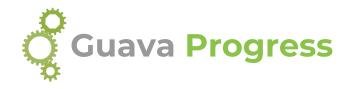

**Board Population** 

- Populated one board, given to software team as a dev board
- Standby for DIP carriers for remaining 3 boards
- Accidentally ran at too high of a voltage

Firmware

- Board is able to bootload and program
- Tested uploading sketch through FTDI

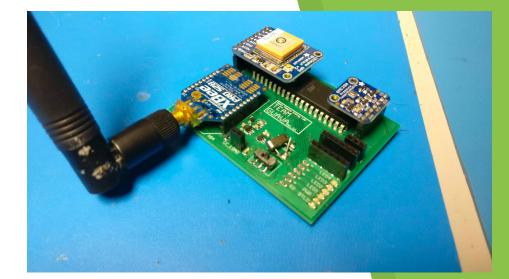

#### **Board Improvements for 1.2**

- Bootloader LED to PIN1 from PIN2
- ICSP RESET pin to PIN9 node
- CLOCK pads not correct
- Switch is SMT, not through-hole

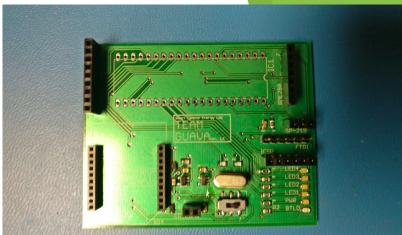

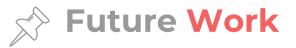

Produce a self-sustaining environmental sensor module that will collect meteorological data

- Finish populating the boards
- Take actual power measurements
- Change clock speed from 16 to 8MHz (not as likely to implement this semester)

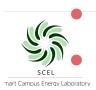

Implement running two batteries

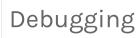

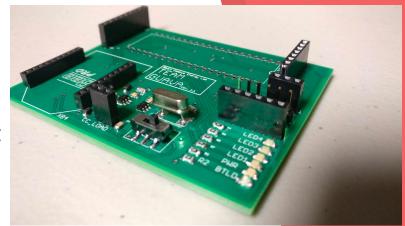

|                               | Guava     |           |              |          |          |           |           |           |    |
|-------------------------------|-----------|-----------|--------------|----------|----------|-----------|-----------|-----------|----|
| Week                          | 10        | 11        | 12           | 13       | 14       | 15        | 16        | 17        | 18 |
| Date                          | 3/12/2018 | 3/19/2018 | 3/26/2018    | 4/2/2018 | 4/9/2018 | 4/16/2018 | 4/23/2018 | 4/30/2018 |    |
| Presentations                 |           |           |              |          |          |           |           |           |    |
| Proposal                      |           |           |              |          |          |           |           |           |    |
| PDR                           |           |           |              |          |          |           |           |           |    |
| CDR                           |           | 3/24/18   |              |          |          |           |           |           |    |
| Final                         |           |           |              |          |          |           | 4/28/18   |           |    |
| Power Budget                  |           |           |              |          |          | 12        |           |           |    |
| Housing                       |           |           | Spring Break |          |          |           |           |           |    |
| Designing                     |           |           |              |          |          |           |           |           |    |
| Printing                      |           |           |              |          |          |           |           |           |    |
| Parts order/Bill of Materials |           |           |              |          |          |           |           |           |    |
| Build                         |           |           |              |          |          |           |           |           |    |
| Fabrication Time              |           |           |              |          |          |           |           |           |    |
| Testing                       |           |           |              |          |          |           |           |           |    |
| Final Report                  |           |           |              |          |          |           |           |           |    |
|                               |           |           |              |          |          |           |           |           |    |

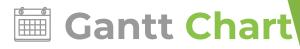

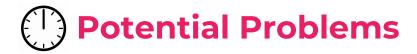

- Power consumption of 1284P
- Sketch uploading issues for board
- Figuring out changing clock speed
- Figuring out running two batteries in parallel

Other

• Long debugging process

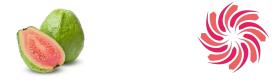

# Thank you! Any Questions?

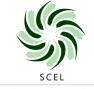

Smart Campus Energy Laboratory

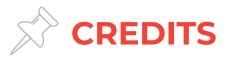

We used the following free online resources:

- Presentation template by <u>SlidesCarnival</u>
- Photographs by <u>Death to the Stock Photo</u> (<u>license</u>)